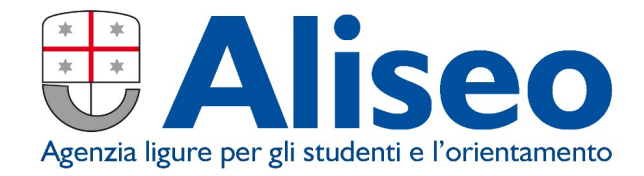

## **Modalità di accreditamento studenti per il versamento della cauzione da parte di allievi IANUA**

Ai sensi del decreto-legge 16 luglio 2020, n. 76 convertito in legge 11 settembre 2020 n. 120, dal 1° marzo 2021 per accedere ai servizi e benefici offerti dalla Pubblica Amministrazione è necessario essere in possesso delle credenziali SPID (almeno di livello 2) o della Carta di Identità Elettronica (CIE).

È dispensato dal possesso delle credenziali SPID (almeno di livello 2) o della Carta di Identità Elettronica (CIE) e può quindi accedere alla procedura on-line di "Accreditamento" (registrazione al sito di ALiSEO) lo studente che alla data di presentazione della domanda non è in possesso di cittadinanza italiana e di un documento di identità italiano valido.

Gli studenti, in fase di accreditamento devono caricare i seguenti documenti in corso di validità:

- a) per cittadini UE: carta di identità (fronte e retro);
- b) per cittadini Extra UE: passaporto e permesso di soggiorno o richiesta di rilascio.

Gli studenti minorenni con cittadinanza italiana possono accedere alla procedura on-line tramite l'utilizzo della Carta di Identità Elettronica (CIE).

Al termine dell'accreditamento viene inviato, alla e-mail indicata dallo studente, un codice personale (codice utente) che si utilizza solo al primo accesso.

Per i successivi accessi alla procedura on-line, lo studente deve utilizzare il proprio codice fiscale (come nome utente) e la password che ha inserito nella procedura "Accreditamento".

Nel corso della registrazione on-line viene richiesto allo studente di inserire un indirizzo e-mail. Si raccomanda che tale indirizzo sia attribuibile direttamente allo studente e non ad altri soggetti e che sia direttamente gestito dallo studente stesso, in quanto ogni comunicazione di ALiSEO verrà effettuata tramite tale indirizzo e-mail. Lo studente deve essere consapevole che la mancata lettura delle comunicazioni da parte di ALiSEO non costituisce motivazione accettabile per eventuale contestazione. Ogni variazione dell'indirizzo e-mail deve essere effettuata dallo studente tramite l'apposita procedura disponibile nella pagina personale dello studente "Sportello Studente".

Lo studente è tenuto a controllare la correttezza dei file allegati. Si ricorda che il documento deve essere scansionato nella sua interezza e leggibile in ogni sua parte. Vengono accettati i formati PDF, JPEG, PNG o GIF e ciascuno non deve superare la dimensione massima di 5 MByte. Se lo studente allega un file danneggiato e quindi illeggibile, non potrà accedere alle residenze di ALiSEO.

Dovranno essere obbligatoriamente allegati i seguenti documenti (che dovranno essere gli stessi che presenteranno all'ingresso in residenza):

- $\triangleright$  per cittadini UE: carta di identità;
- $\triangleright$  per cittadini Extra UE in possesso del visto: passaporto e permesso di soggiorno;
- $\triangleright$  per cittadini Extra UE non in possesso del visto: passaporto:
- per cittadini Extra UE in possesso di permesso di soggiorno illimitato: carta di identità e permesso di soggiorno;

Una volta effettuato l'accesso è necessario accedere alla sezione PAGOPA (anno accademico corrente) scegliere la modalità di pagamento e procedere per concludere l'operazione.